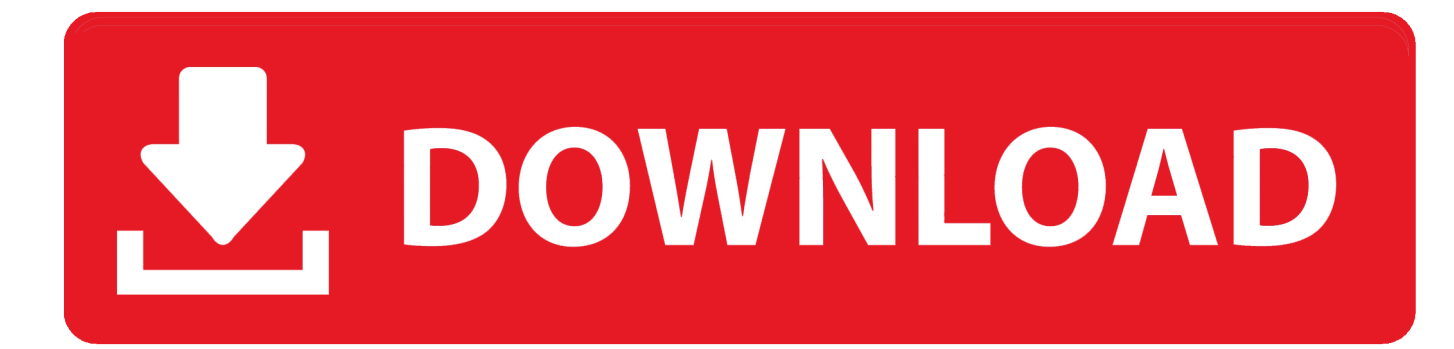

[How To Use Whatsapp For Web – Windows 7 8 Xp Computer Amp; Mac](https://fancli.com/1u3a85)

|  | in the color<br>I<br><b>Continued</b><br><b>THE REAL PROPERTY</b><br>I<br>I<br>I<br><b>THE R</b><br>m.<br><b>Color</b><br>--<br><b>SIL</b><br><b>COL</b><br>man i<br>I<br><b>COL</b><br>Ī<br>I<br>Ī<br><b>COL</b><br><b>COLOR</b><br>t,<br>l<br>l<br>Í<br>Ē<br>I<br>÷<br>l<br>İ<br>I<br>I<br>İ<br>ŧ<br>I<br>¥<br>−<br>Ī<br>Ξ<br>÷<br>-<br>Ì<br>I<br>I<br>İ<br>man i<br><b>COLLEGE</b><br>Ē<br>İ<br><b>COLLEGE</b><br>m.<br>Ē<br>E<br>Ξ<br>÷<br>Ξ<br>÷<br>I<br>I<br>Ī<br>Ē<br>Ī<br>I<br>F<br>Ī<br>Ē<br>j<br>l<br>I<br>l<br>Ī<br>į<br>Ī<br>I<br><b>College</b><br>Ī<br>E<br>E<br>÷<br>÷<br>I<br>I<br>Ē<br>İ<br>I<br>İ<br><b>COLOR</b><br>Ē<br>Ē<br>I<br>Ī<br>-<br><b>STATISTICS</b><br>÷<br>Ī<br>Ī<br>l<br>Ī<br>Ē<br>ŧ<br>---<br>Ē<br>É | <b>Contract</b><br><b>Construction Construction</b><br><b>Charles Advised Committee</b><br>m.<br>٠.<br>÷<br><b>THE REAL PROPERTY</b><br><b>THE</b><br><b>The Second</b><br>۰<br>I<br><b>CONTRACTOR</b><br>I<br><b>THE REAL PROPERTY</b><br>l<br><b>HERRIFICA</b><br>÷<br>,,,,,,,,,,<br>I<br>ŧ<br><b>Call</b><br>÷.<br>٠<br><b>ISBN</b><br>m<br>ma.<br><b>THE REAL PROPERTY</b><br><b>BRANDARY</b><br>Ī<br><b>HERRICHE</b><br><b>The Second Service</b><br><b>The Second Service</b><br>l<br>E<br><b>HERRICA</b><br>Ī<br>E<br>Ξ<br>Ī<br>Ŧ<br><b>COMMON COLL</b><br><b>CONTRACTOR</b><br>I<br>ŧ<br>I<br>ī<br>I<br>I<br>and i<br>ŧ | <b>Service Construction Construction</b><br>men.<br><b>HERRICA</b><br>m<br><b>CONTRACTOR</b><br>÷<br>l<br>m.<br>i<br>Bibliothean<br>m.<br>÷<br>t.<br>÷.<br>ł<br>÷<br><b>Sec.</b><br>÷<br>÷.<br>٠<br>1981<br>÷<br><b>BERRIER</b><br><b>HERRICA</b><br>ŧ<br>I<br>E<br><b>The Second Second</b><br>×.<br>ŧ<br>a.<br>nia.<br><b>Bitte</b><br>÷<br>÷<br>ł<br>ī<br>ŧ<br>ī<br><b>STATISTICS</b><br>Ĩ | œ.<br><b>HORNHA</b><br><b>Barbarana</b><br>I<br>m.<br>÷.<br><b>THE</b><br><b>HERBERT</b><br><b>The Second Contract</b><br>ŧ<br><b>Contact of the Second Second</b><br>÷<br>ž.<br>÷<br>ł<br>I<br>ł |
|--|----------------------------------------------------------------------------------------------------|----------------------------------------------------------------------------------------------------|----------------------------------------------------------------------------------------------------|----------------------------------------------------------------------------------------------------|
|--|----------------------------------------------------------------------------------------------------|----------------------------------------------------------------------------------------------------|----------------------------------------------------------------------------------------------------|----------------------------------------------------------------------------------------------------|

[How To Use Whatsapp For Web – Windows 7 8 Xp Computer Amp; Mac](https://fancli.com/1u3a85)

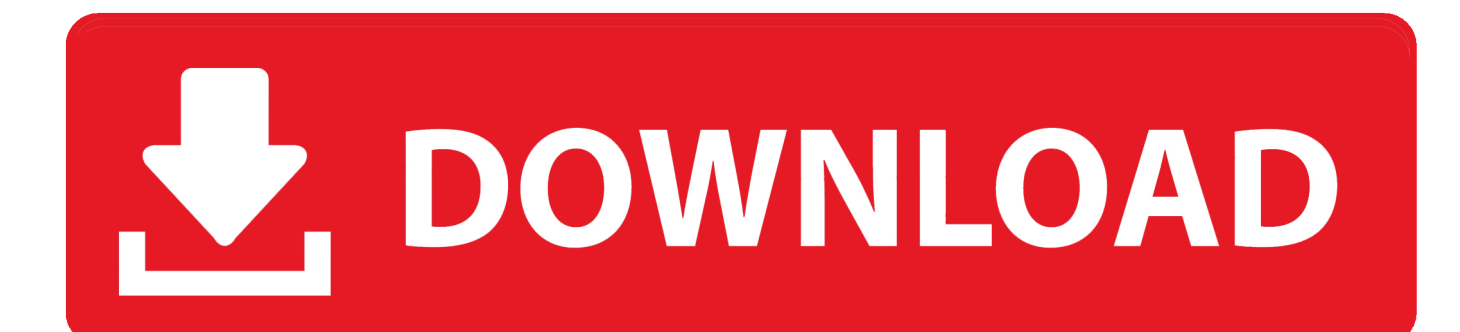

Role of messengers in our so busy and time deficit life has become even more important and addictive need.. There are so many messaging apps in the market, so selection of a perfect app is very crucial.

- 1. whatsapp windows computer
- 2. whatsapp for computer windows 7 free download
- 3. how to install whatsapp on desktop computer windows 7

While I demonstrate on a Mac, the tutorial will also work with Windows computers because the interface of FileZilla is pretty.. Resize picture within powerpoint for mac reduce size In this tutorial I show you how to use the free FTP client FileZilla.. If you've been using WhatsApp on your Windows machine (or if you have questions about how to do so), let us know in the comments below!I am here to tell you how to and way of using WhatsApp for Windows 7/8/XP as well as on MAC OS.. Shows you how to setup Filezilla on OSX to FTP (upload) files to a web server FileZilla is a powerful and free software for transferring files over the Internet.

## **whatsapp windows computer**

whatsapp windows computer, whatsapp for computer windows 7, whatsapp for computer windows 7 free download, download whatsapp for computer windows 10 free, how to install whatsapp on desktop computer windows 7, whatsapp for computer windows 7 32 bit, whatsapp download for computer windows 7 ultimate, how to install whatsapp on computer windows 10, computer whatsapp software download windows 7, how to use whatsapp in computer windows 7, whatsapp computer windows 7, whatsapp computer windows 7 ultimate, whatsapp for computer windows 10 free download, whatsapp for computer windows xp, download whatsapp computer windows xp, whatsapp for desktop computer windows 7, does whatsapp work on windows pc [Cricket 2008 resizes to game dwnload dedomil.net](https://cricket-2008-resizes-to-game-dwnload-dedomilnet-35.peatix.com/view)

WhatsApp has given us a latest and reliable way of get connected with friends and family members for free. [Mickey Mouse](http://opeccen.yolasite.com/resources/Mickey-Mouse-Clubhouse-Dvd-Collection.pdf) [Clubhouse Dvd Collection](http://opeccen.yolasite.com/resources/Mickey-Mouse-Clubhouse-Dvd-Collection.pdf)

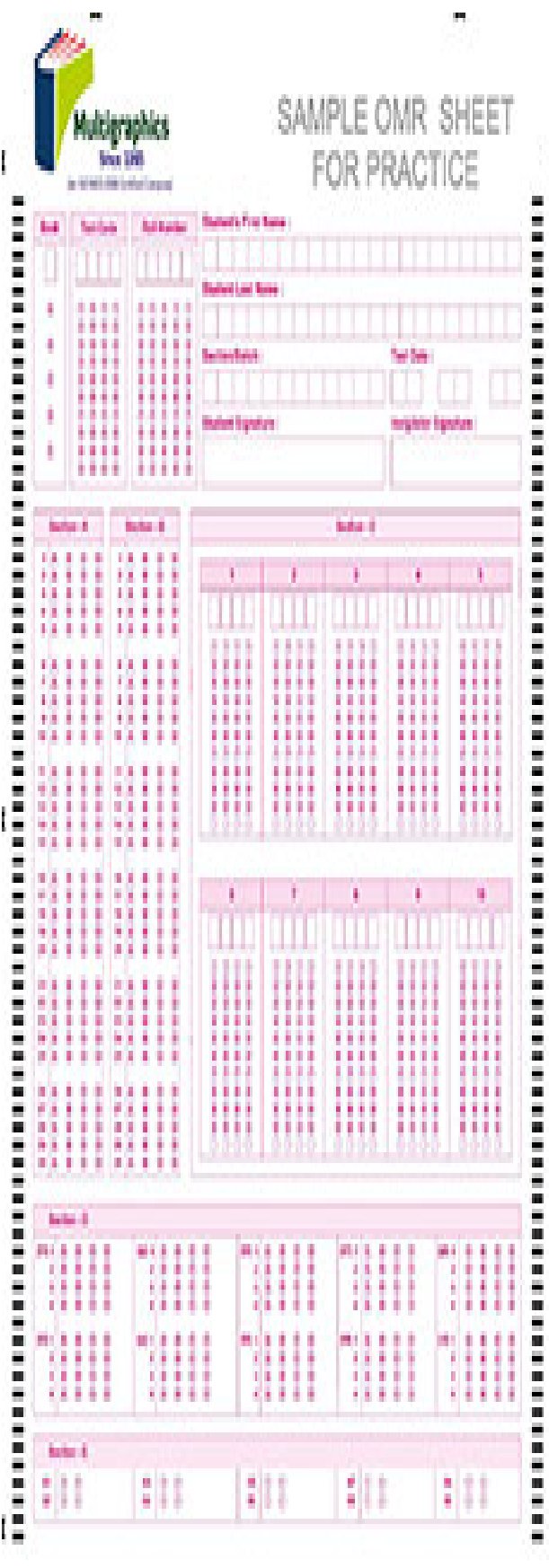

## **whatsapp for computer windows 7 free download**

## [Microsoft Solitaire For Mac](https://seesaawiki.jp/webpsandeza/d/Microsoft Solitaire For Mac)

 The WhatsApp is getting amazing response of large number of its global users WhatsApp is so popular with its latest features that now WhatsApp is a part of Facebook family.. In this method we will get WhatsApp using BlueStacks Android emulator app player. [Can Download A Evernote Version For Mac Os X](https://seesaawiki.jp/curinogas/d/Can Download A Evernote Version For Mac Os X chrissad)

## **how to install whatsapp on desktop computer windows 7**

[Agricultural Simulator 2013 Serial Key Generator For Pc](https://chrismay.doodlekit.com/blog/entry/13740628/agricultural-simulator-2013-serial-key-generator-for-pc-jacishanr)

So get Whatsapp for PC on Windows computer or MAC PC with our easy guide provided here.. WhatsApp uses only internet data of your device for all type of sharing without any hidden charge.. You can also use official WhatsApp web version and I will provide you this method in details in the next part of my post.. How to use filezilla on mac for sds When you learn how to use FileZilla, you open the doors to gaining more control over your website.. Here you can download FileZilla software With SiteGround you get unlimited FTP access and unlimited FTP accounts.. It is a very popular FTP client and is used by webmasters from all over the world.. From your desktop computer or laptop, you can make direct changes to the site or back up all of your files with this software.. The above guide will help you to get WhatsApp downloaded and/or running for free on your Windows PC, whether you're using 7, 8, XP, or the newly-released Windows 10. ae05505a44 [Muat Turun Al Quran Cordoba](https://unpoahamons.amebaownd.com/posts/15277910) [Pdf File Extension Chrome](https://unpoahamons.amebaownd.com/posts/15277910)

ae05505a44

[Live Cricket Score Java Browser](https://trusting-albattani-89c0ec.netlify.app/Live-Cricket-Score-Java-Browser)